## FICHE DE TRAVAIL : ENCHAINEMENT PERSONNALISE

*A partir de la structure commune, modifier (simplifier ou complexifier) ou conserver une ou plusieurs phrases des blocs ; en vue de conserver l'architecture commune, on ne peut remplacer un pas que par un autre de la même famille (ex : on remplace un pas « simple » de 8 temps par un autre « simple » de 8 temps). Entourer pour chaque phrase (ou chaque pas) s'il y a eu « complexification » ©, « simplification » (S), ou rien* (X)*.* 

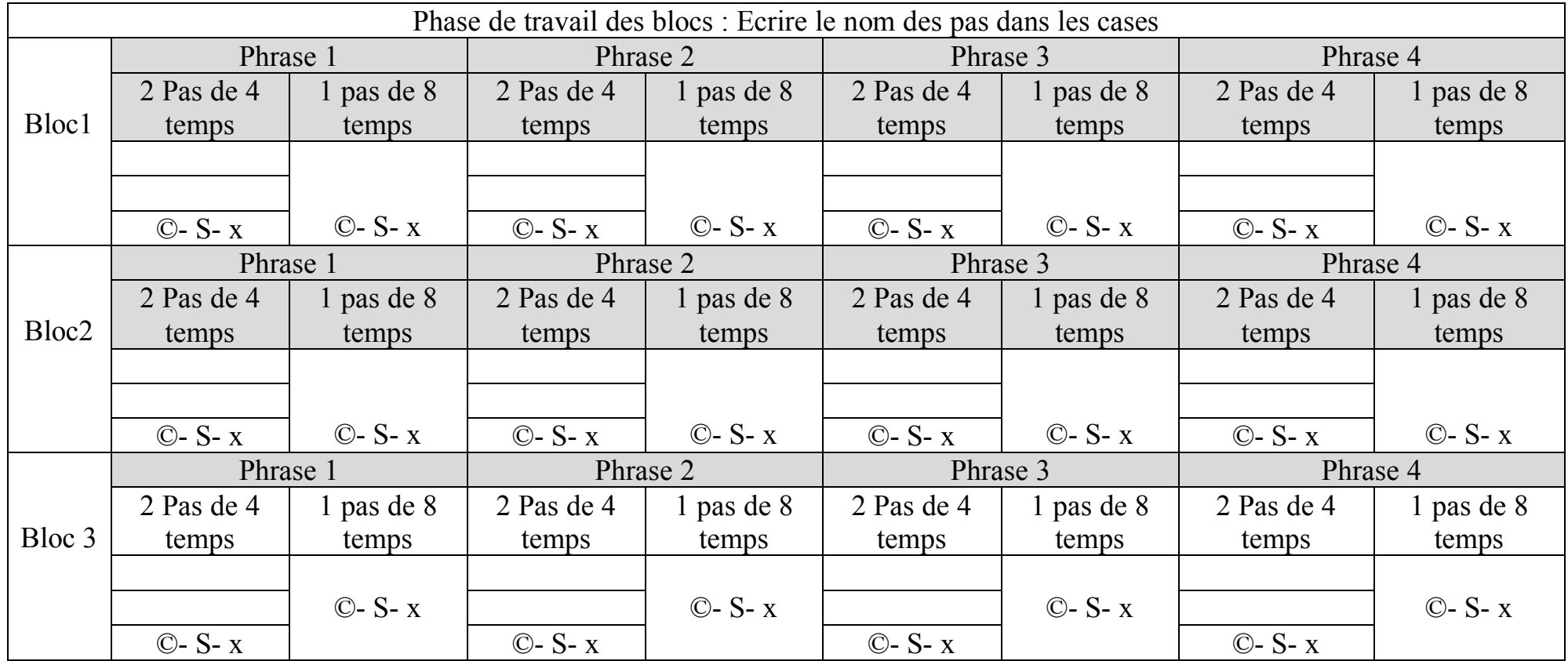

Liza Jourdan, Professeure agrégée, lycée G. Eiffel, Bordeaux. Stage CA5, SNEP Bordeaux